## Здравствуйте, дети!

Заканчиваются дни дистанционного обучения. Мне осталось подвести итоги совместной работы. Хочу поблагодарить всех, кто справился со всеми трудностями и достаточно успешно заканчивает эту учебную четверть и весь учебный год. Я уже вывела оценки всем, кто со мной работал. Посмотрите их . Для тех, кто чем-то не доволен, напишите мне письмо в сетевом городе. Последние 2 недели мая у нас с вами продолжается обучение. Все, кто не аттестован в 4 четверть, будут работать последние 2 недели по другому заданию, а успешно закончившим четверть я предлагаю попробовать себя побыть дизайнером рекламных объявлений. Чтобы рекламное объявление хорошо читалось дизайнер работает над его содержанием, структурой и дизайном. Я вам предлагаю сделать приготовленное рекламное объявление в двух графических редакторах: векторном (Word) и растровом (Paint). После того как оба одинаковых объявления сделаете сравните в каком редакторе легче делать рекламное объявление и почему. На следующих слайдах я вам подобрала рекламные объявления. Сделайте одно из них в 2 экземплярах, используя разные редакторы.

Это задание на 2 урока (на 2 недели до конца обучения).

Файлы с объявлениями мне необязательно пересылать. Если захотите похвастаться своей работой, то перешлите.

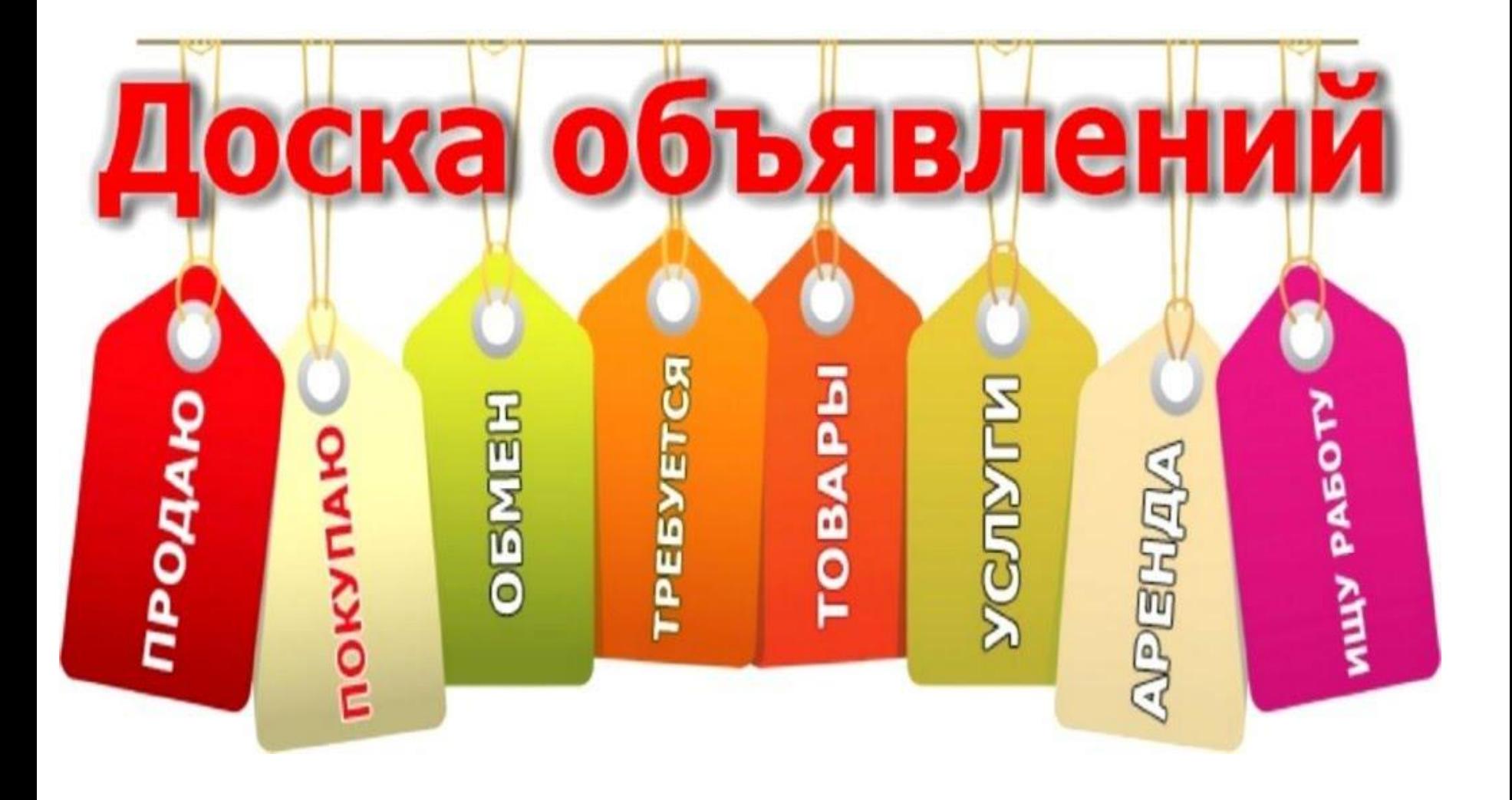

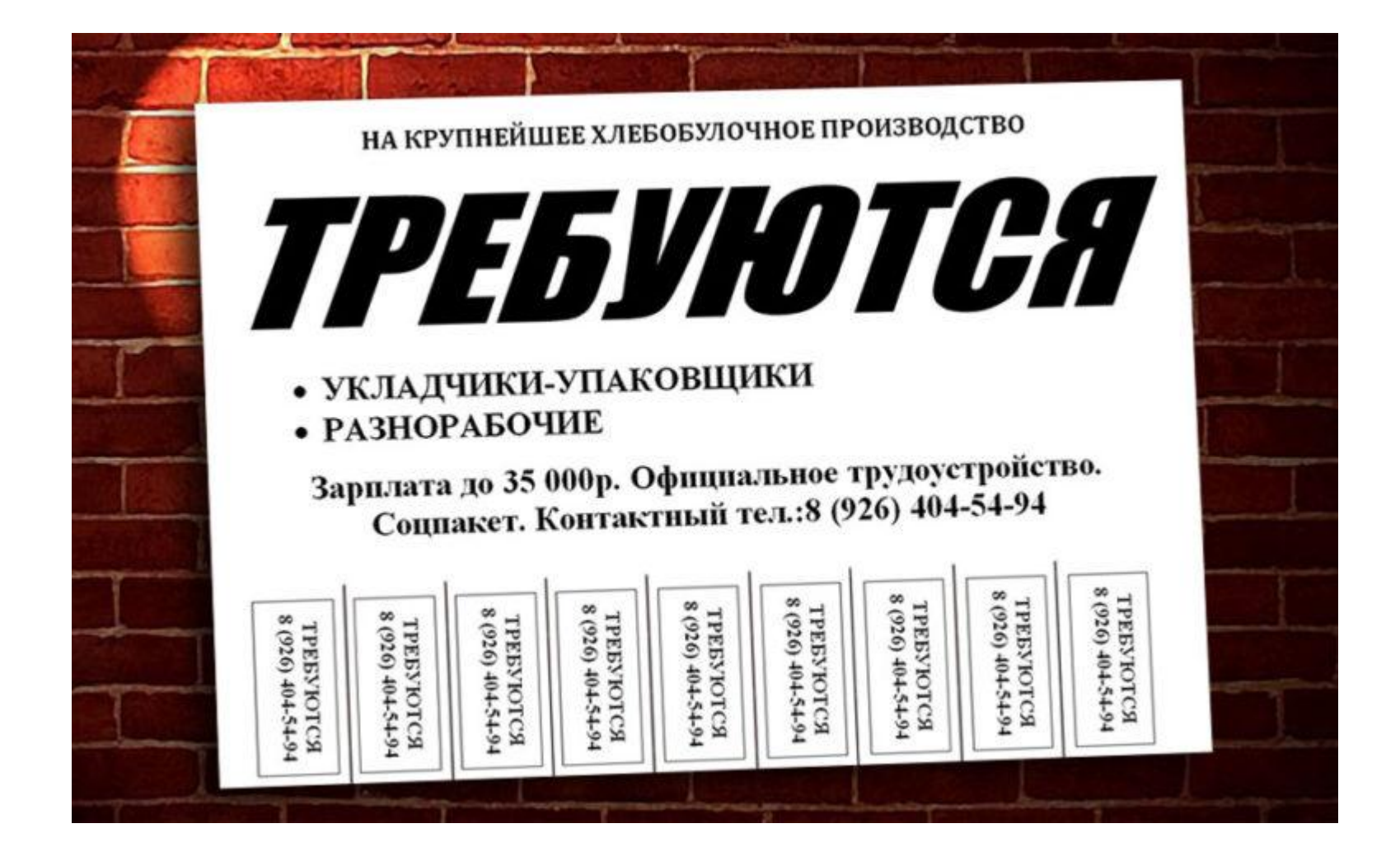

Введите текст объявления. Введите текст объявления. текст объявления. Введите текст объявления. Введите Введите текст объявления.

ГОЛО

÷.

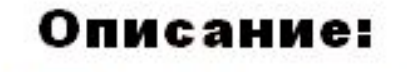

È

È

Ĥ

È

由田

È

À

Ŧ

窜

Ĥ

È

È

È

введите текст;

庙伯

由自由

Ħ

введите текст; введите текст;

введите текст.

8-(222)-222-22-22

H

È

È

È

È

È

Ĥ

È

È

Ë

È

È

È

È

Шаблоны объявлений бесплатно на сайте: http://akhva.narod.ru

8

OK

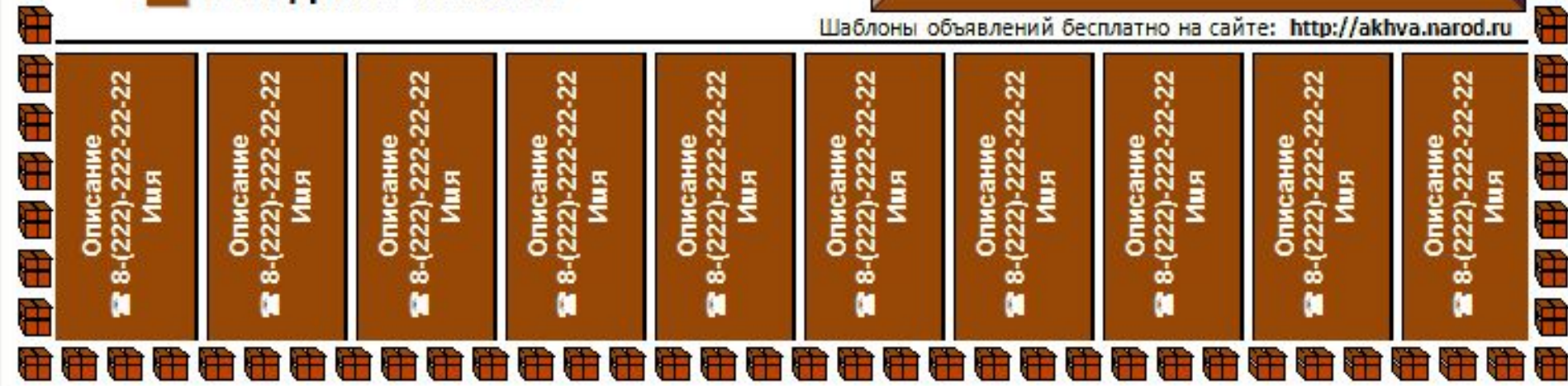

Введите текст объявления. Введите текст объявления. Введите текст объявления. Введите текст объявления. Введите текст объявления. Введите текст объявления. Введите текст объявления.

Заголовок

Введите текст объявления. Введите текст объявления. Введите текст объявления. Введите текст объявления. Введите текст объявления.

## Описание:

![](_page_4_Picture_19.jpeg)

![](_page_5_Picture_0.jpeg)

Расклейка объявлений. Реклама на асфальте.<br>Реклама на маршутках. Трафаретное нанесение. Рассылка по соц.сетям.

S S J CTP S

Промоутерская компания

тел: 93-70-28 WhatsApp 8961-400-02-03  $\boxtimes$  effectDag@mail.ru  $\Theta$  effect.05  $\boxtimes$  $\boxtimes$ 

![](_page_6_Picture_4.jpeg)

![](_page_7_Picture_0.jpeg)